# **LES ELEMENTS CHIMIQUES**

**Physique Chimie**

**Seconde**

**www.prof-tc.fr**

## **1- Modèle de l'atome**

De nos jours, les physiciens et les chimistes pensent qu'un atome peut être modélisé par une structure présentant un noyau autour duquel existe une zone sphérique centrée sur le noyau et dans laquelle il y a une certaine probabilité de trouver les électrons. Cette partie de l'atome est appelée nuage électronique.

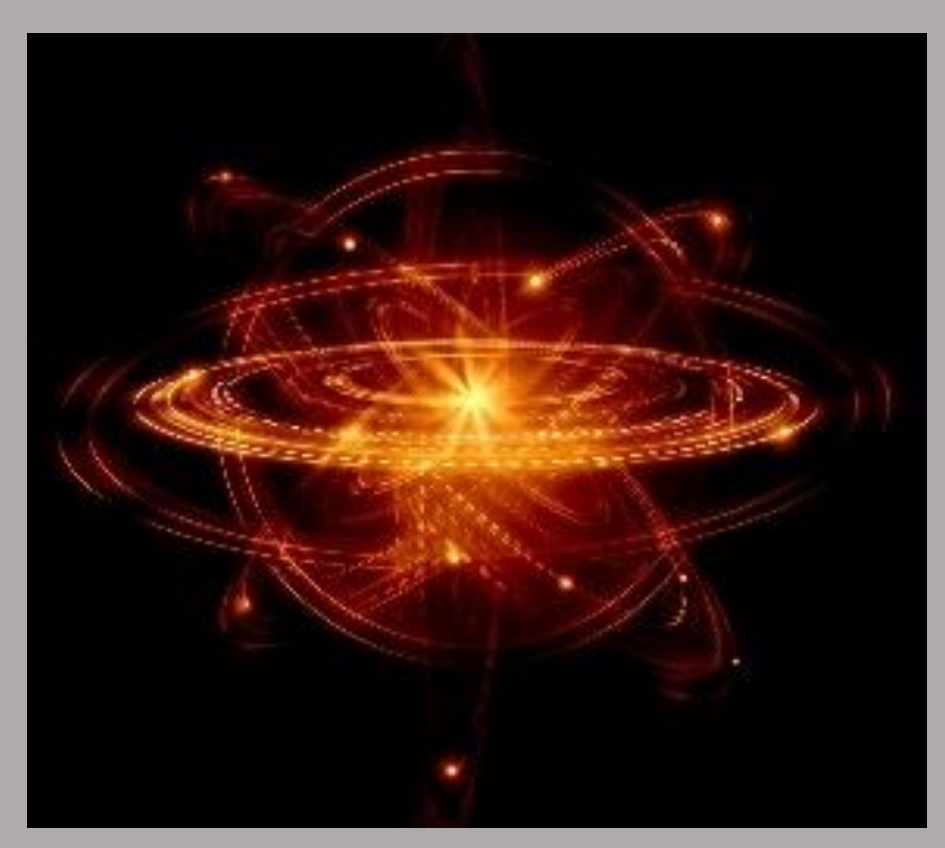

## **2- Caractéristiques d'un atome**

Le noyau de l'atome est constitué de nucléons (protons et neutrons).

La charge électrique portée par le proton est notée e et appelée charge élémentaire. C'est la plus petite charge électrique stable que l'on puisse isoler.

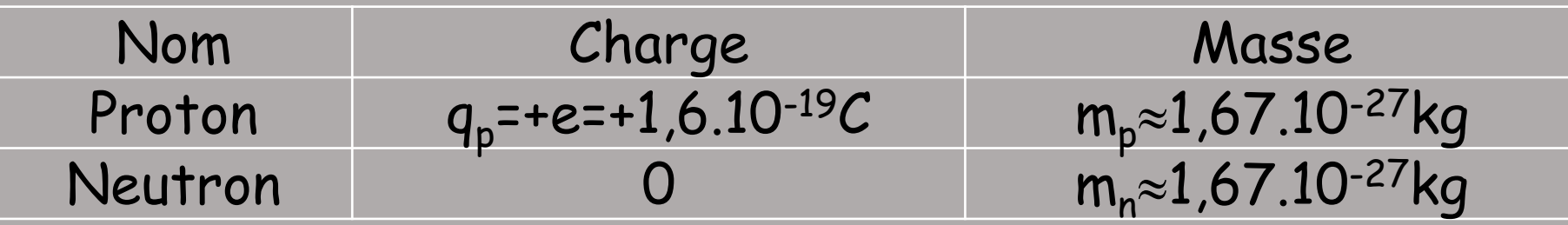

Considérons un atome de symbole X.

- Le nombre de charge Z, ou numéro atomique, d'un noyau est le nombre de protons qu'il contient.
- Le nombre masse A, ou nombre de nucléons, est le nombre total de nucléons présents dans le noyau.
- Le nombre N de neutrons présents dans le noyau est: N = A Z.

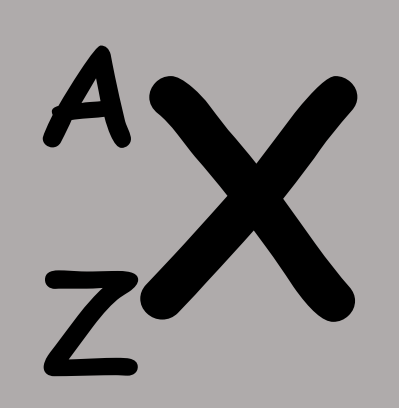

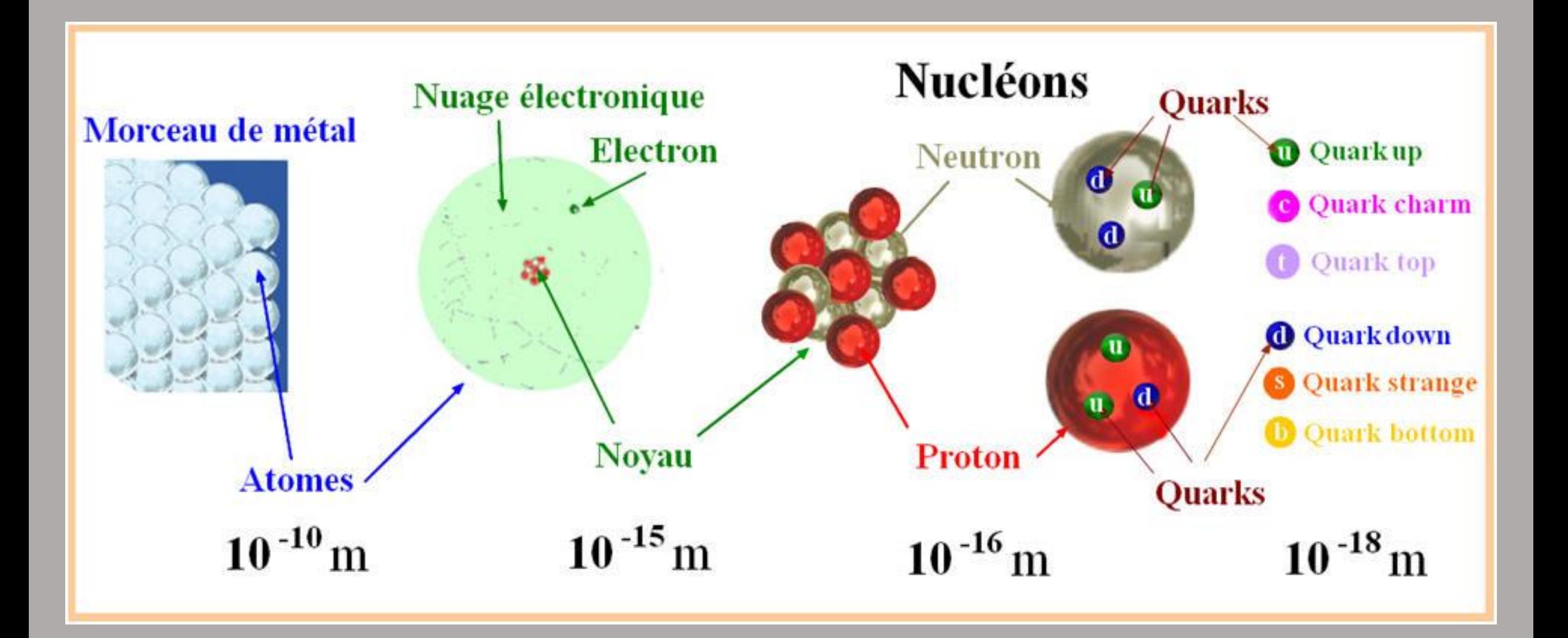

Le nuage électronique est la zone sphérique de l'espace, centrée sur le noyau, dans laquelle il y a une certaine probabilité de trouver, à un instant donné, le (ou les) électron(s) de l'atome.

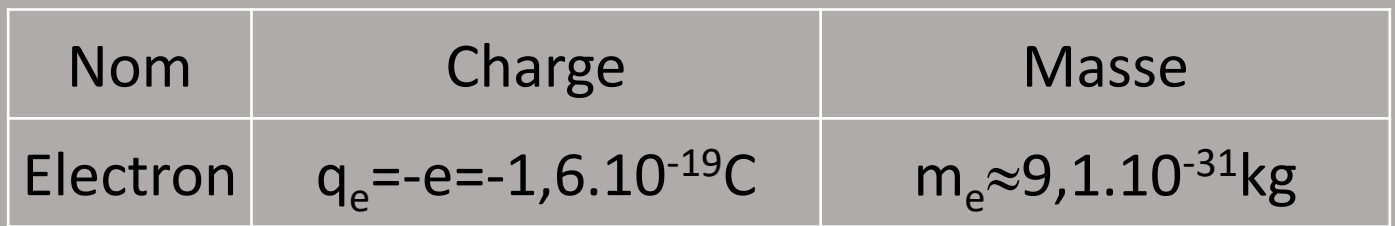

Il n'est pas nécessaire de retenir la valeur de la masse de l'électron.

Cependant, il est utile de savoir que cette masse est beaucoup plus petite que celle d'un nucléon (environ 2000 fois plus petite) ce qui permet de négliger la masse des électrons devant celle des nucléons.

$$
m_e
$$
<sup>< <</sup>m<sub>p</sub> et  $m_e$ <sup>< <</sup>m<sub>n</sub>

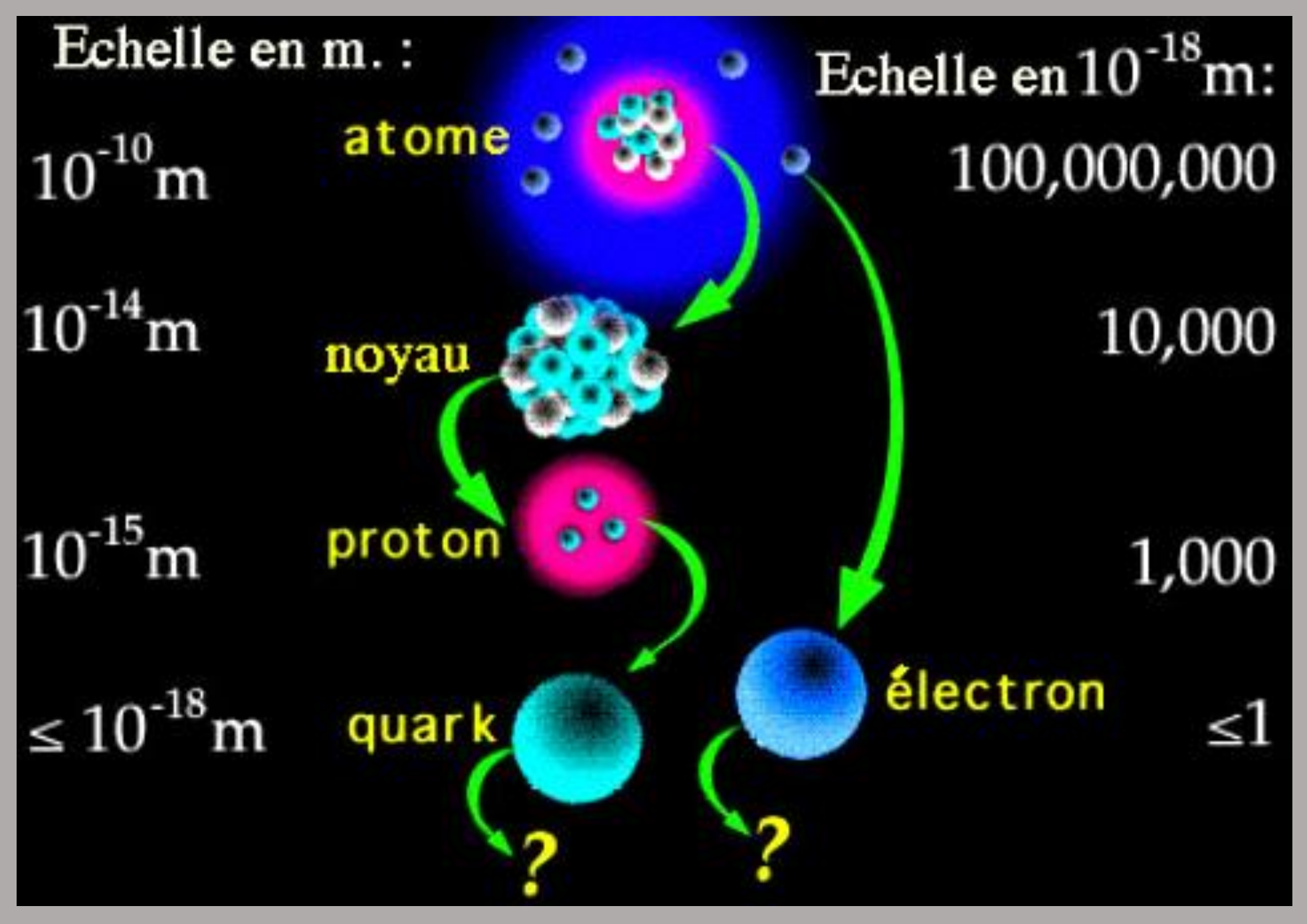

Pour un atome, le numéro atomique Z représente le nombre de protons et le nombre d'électrons de l'atome.

Le noyau qui comporte Z protons de charge électrique +e possède une charge électrique totale Q<sub>noyau</sub> = Z.e.

Le nuage électronique qui comporte Z électrons de charge électrique –e possède une charge électrique totale Q<sub>nuage</sub> = - Z.e.

L'atome est un édifice électriquement neutre: il y a autant d'électrons autour du noyau que de protons dans celui-ci. La charge électrique totale de l'atome est nulle:

$$
Q_{atomic} = Q_{noyau} + Q_{nuage} = Z.e - Z.e = 0
$$

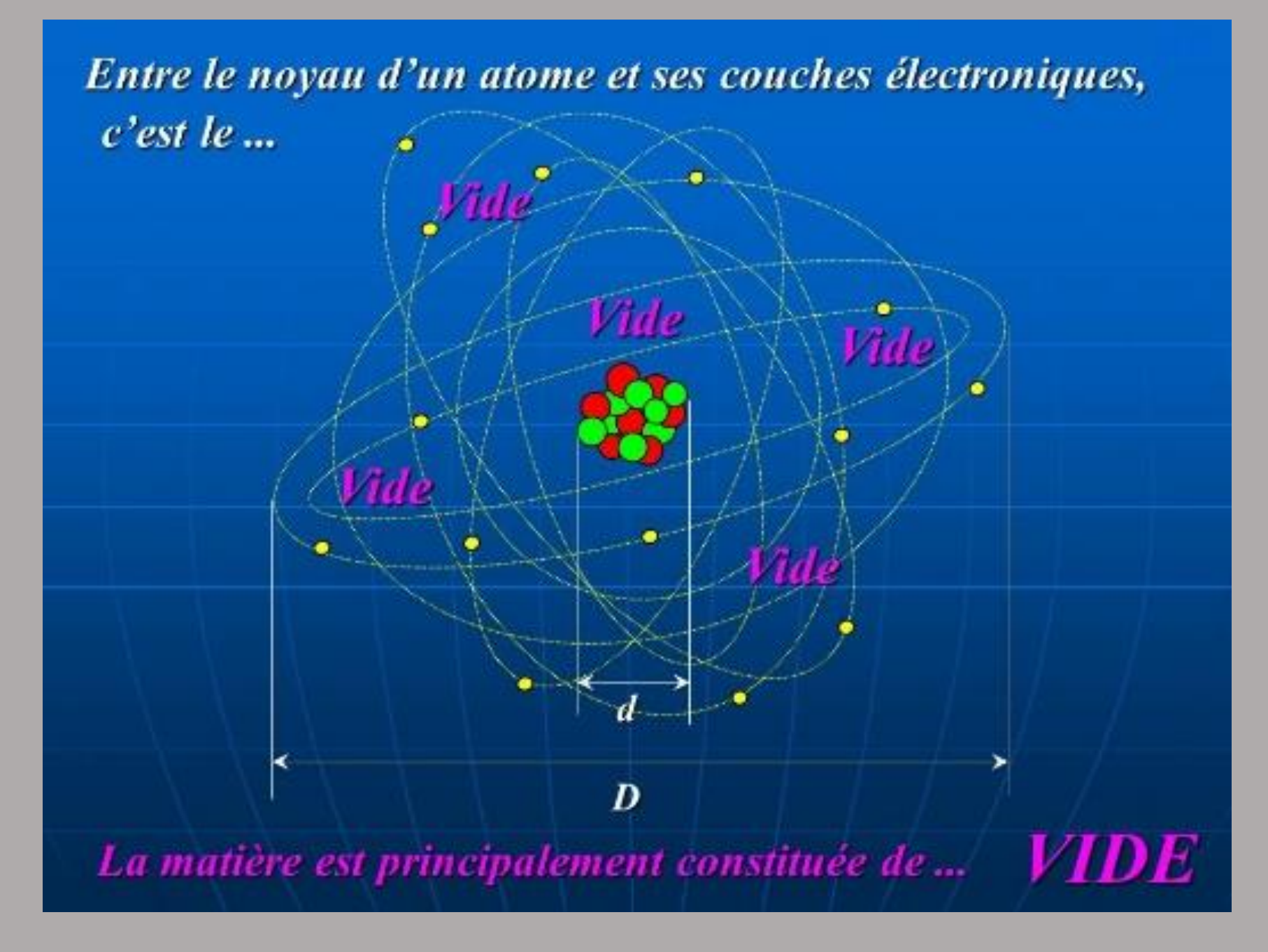

Les électrons ont une masse négligeable devant celle des nucléons:

**mnucléon = 2000.m<sup>e</sup>**

On peut donc considérer avec une très bonne approximation que la masse de l'atome est pratiquement égale à la masse de son noyau.

La masse de l'atome X pourra donc être écrite:

$$
m_{atome} = Z.m_p + (A-Z).m_n = Z.m_{nucleon} + (A-Z).m_{nucleon} = A.m_{nucleon}
$$

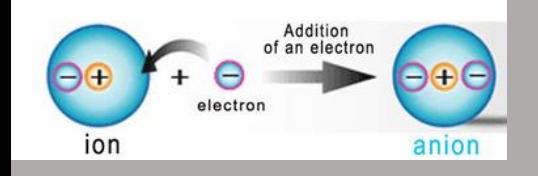

## **3- Les ions**

- Lorsqu'un atome perd ou gagne un (ou plusieurs) électron(s), il devient un ion monoatomique.
- Cette transformation qui ne concerne que les électrons de l'atome et laisse le noyau inchangé.
- Un atome et l'ion qui en dérive sont caractérisés par la même valeur de Z.
- On indique en haut et à droite du symbole de l'élément le nombre de charges élémentaires gagnées ou perdues.

Un atome, électriquement neutre, qui gagne des électrons, devient un ion négatif ou anion.

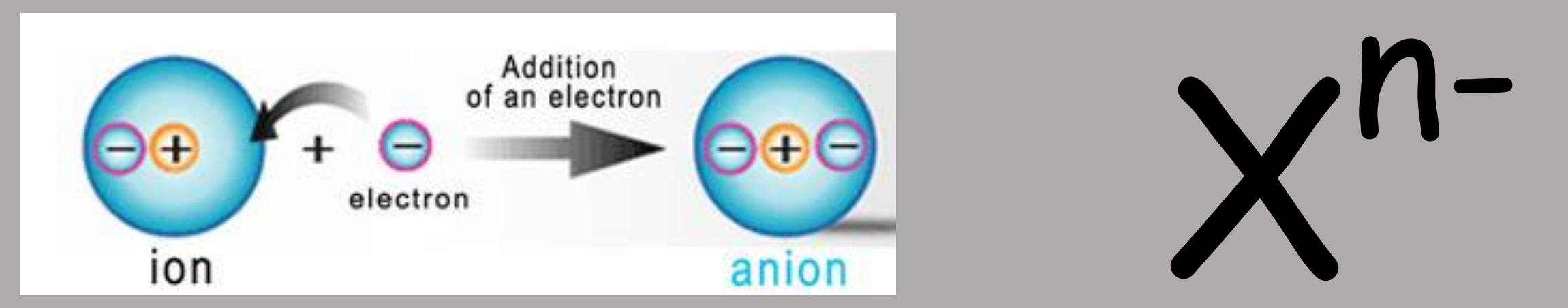

Un atome, électriquement neutre, qui perd des électrons, charges élémentaires négatives, devient un ion positif ou cation.

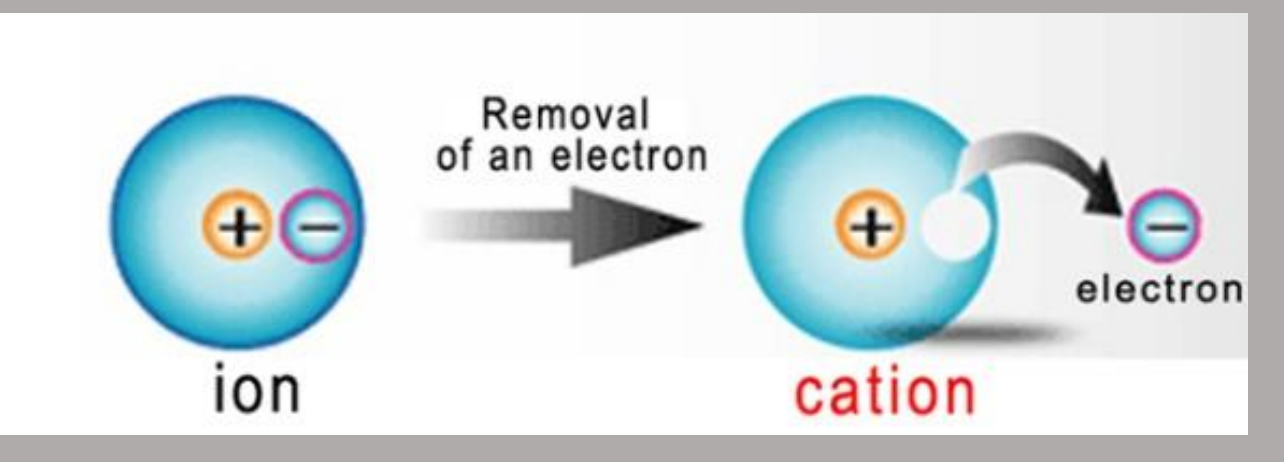

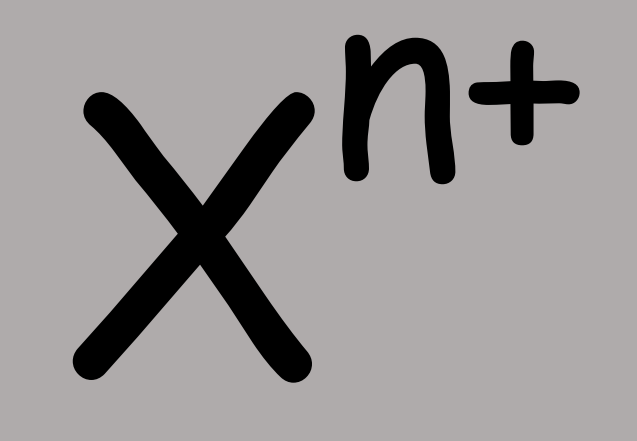

# Atome de chlore

# Ion chlorure

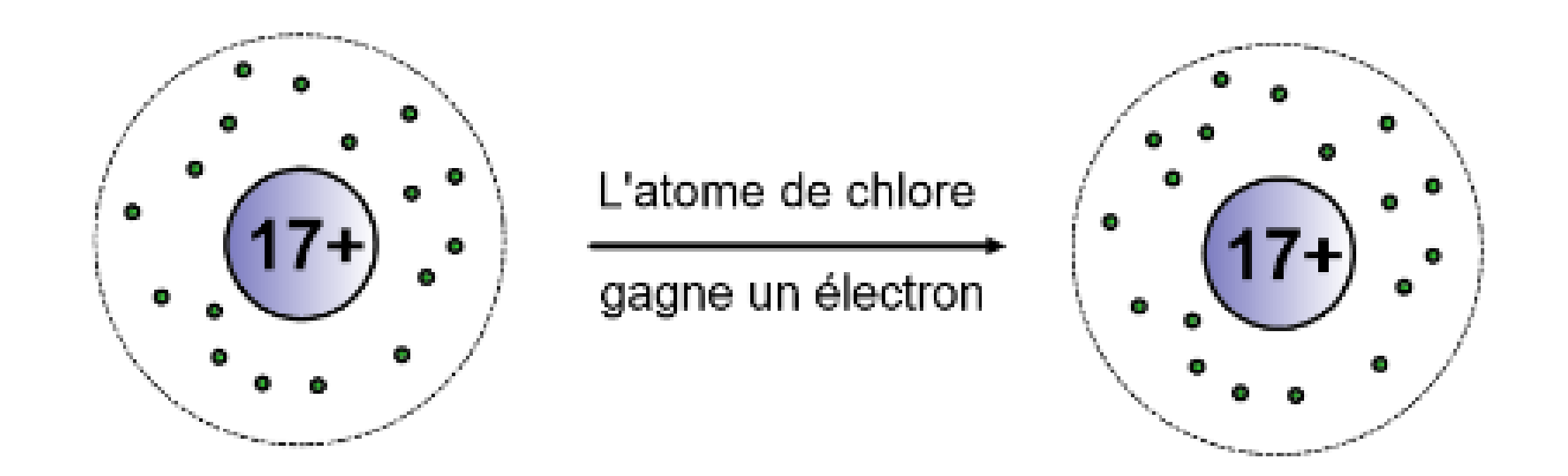

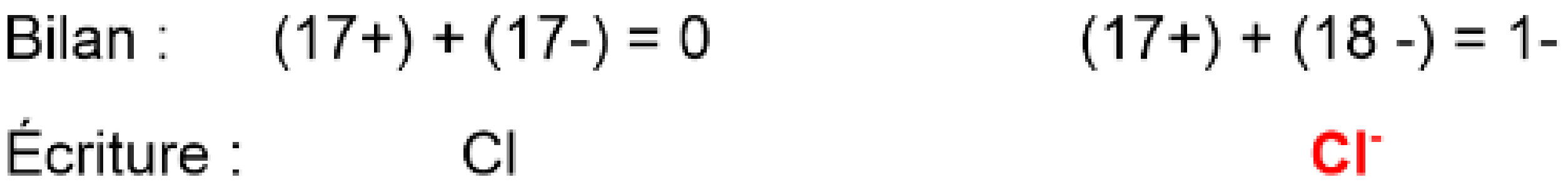

# Atome de sodium

## lon sodium

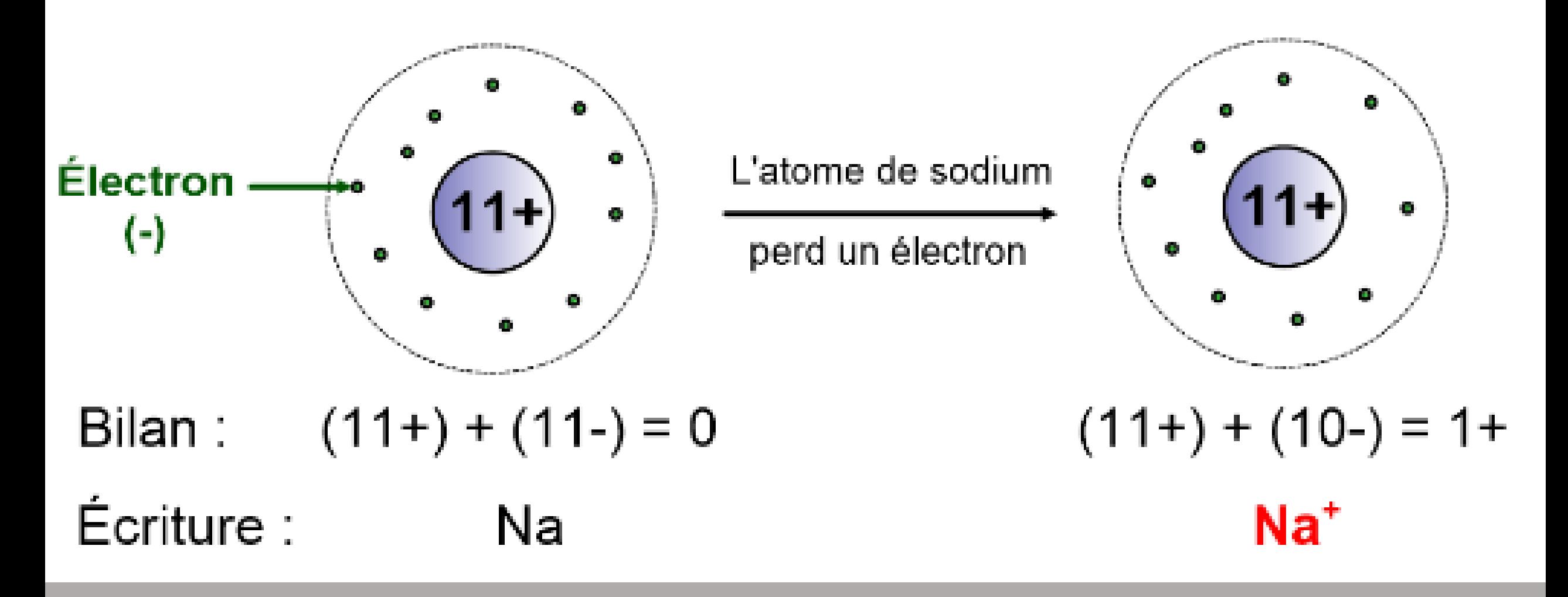

# Atome de calcium

# Ion calcium

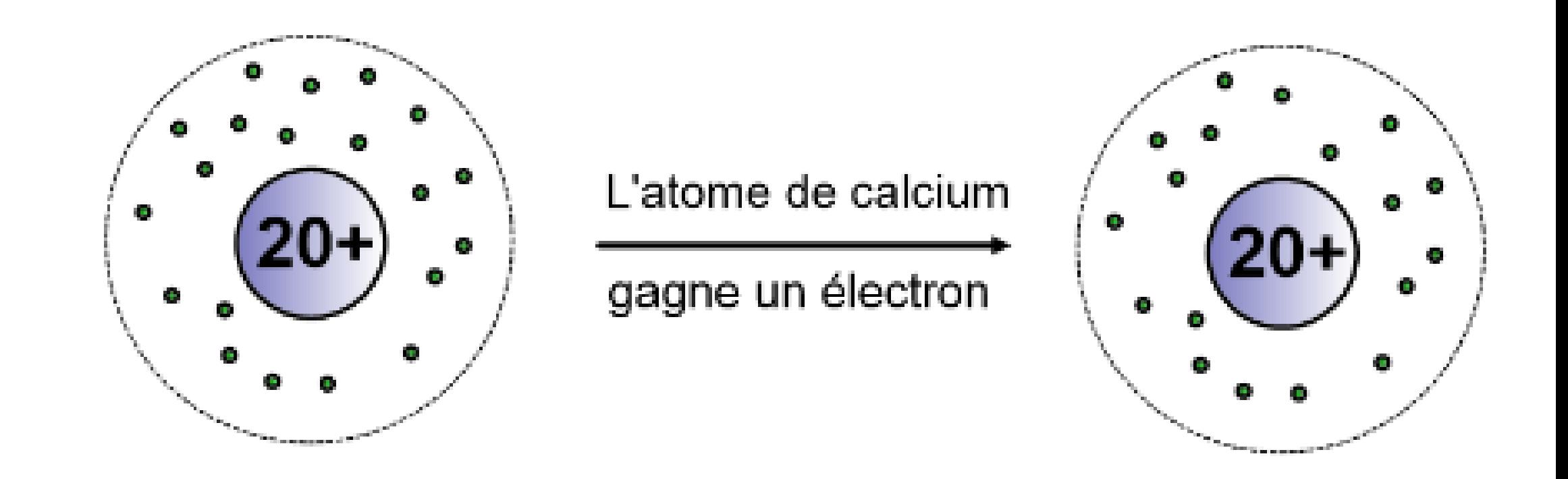

Bilan : 
$$
(20+)+ (20-)=0
$$

Écriture : Ca

$$
(20+) + (18-) = 2+
$$

### **4- Les isotopes**

On appelle atomes isotopes les ensembles d'atomes caractérisés par le même numéro atomique Z et des nombres de nucléons A différents.

Ce sont donc des ensembles d'atomes qui ne diffèrent que par le nombre de leurs

neutrons.

 $3<sub>H</sub>$  $1<sub>H</sub>$ 1  $2<sub>H</sub>$ 2 3H H H **Hydrogène**<br>(stable) **Deutérium**<br>(hydrogène lourd) **Tritium** Électron 1 1 1 Proton Neutron 12  $^{13}$ C  $^{14}$ C  $\boldsymbol{\mathcal{C}}$ Carbone-13<br>stable Carbone-12<br>stable **Carbone-14**<br>instable (radioactif) 6 6 6

## **5- Eléments chimiques**

On donne le nom d'élément chimique à l'ensemble des particules, qu'il s'agisse d'atomes ou d'ions, caractérisées par le même nombre Z de protons présents dans leur noyau.

Chaque élément est représenté par un symbole composé d'une lettre majuscule (Elément carbone C) ou d'une majuscule suivie d'une minuscule (Elément magnésium Mg).

Les réactions chimiques se font sans apparition ni perte d'éléments, toutefois ils peuvent éventuellement changer de forme, c'est à dire qu'un élément se présentant sous forme d'atome isolé peut se transformer en ion ou se combiner à d'autres atomes et vice versa.

## **6- Exercices d'application**

#### **Exercice 1**

- Le noyau d'un atome de Silicium a pour écriture conventionnelle  $\frac{{}^{20}}{14}$  $28$ Si.
- Déterminer la composition de ce noyau.

### **Exercice 2**

Un atome d'or est composé de 79 protons, 121 neutrons et 79 électrons. Sachant que la masse d'un nucléon est  $m_{\text{nucleon}} = 1.67.10^{-27}$ kg, calculer la masse approchée de cet atome.

### **Exercice 3**

- Un atome de magnésium Mg a un numéro atomique Z = 12, et un nombre de masse A = 24. Il forme un cation en perdant deux électrons.
- Après avoir écrit la formule de l'ion magnésium, déterminer le nombre de protons et d'électrons de cet ion.

#### **Exercice 4**

- Le chlorure de fer (III) est une espèce chimique constituée d'ions fer (III) Fe3+ et d'ions chlorure Cl- .
- Donner la formule chimique de chlorure de fer (III).

### **Exercice 5**

L'hémoglobine permet le transport du dioxygène dans l'organisme. Elle contient quatre sous-unités appelées hèmes. Chaque hème contient un ion fer (II), Fe<sup>2+</sup>. Grâce à l'élément fer, une molécule de dioxygène O<sub>2</sub> de l'air peut se fixer sur l'hème. Les besoins quotidiens en fer de l'organisme s'élèvent à environ m = 14 mg pour un homme.

- Combien de molécules de dioxygène une protéine d'hémoglobine peut-elle fixer?
- Sachant que l'ion fer (II) possède 24 électrons et 56 nucléons, donner la composition de cet ion. En déduire l'écriture conventionnelle du noyau d'un atome de fer.
- Sachant que la masse d'un nucléon est  $m_{\text{nucleon}} = 1.67.10^{-27}$  kg, calculer la masse approchée d'un atome de fer.
- En déduire le nombre d'atomes de fer nécessaires à l'apport journalier d'un homme et le nombre de molécules d'hémoglobine qui, chaque jour, se lient à des ions fer (II) Fe<sup>2+</sup>.

#### **Exercice 6**

La couleur rouge de la surface de Mars est due, entre autres, à la présence d'oxyde de fer de formule Fe<sub>2</sub>O<sub>3</sub>. L'ion fer présent dans cet oxyde est issu d'un atome de fer (Z = 26) qui a perdu trois électrons et l'ion oxyde d'un atome d'oxygène (Z = 8) qui en a gagné deux.

- Ecrire la formule des ions présents dans l'oxyde de fer. Déterminer le nombre de protons et d'électrons de chaque ion contenu dans l'oxyde de fer.
- L'oxyde de fer est électriquement neutre. Vérifier cette information à l'aide des réponses aux questions précédentes.